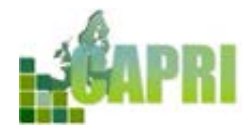

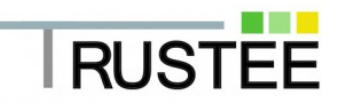

# **CAPRI Training Session 2015**

## **14–17 September 2015, ETSIA-UPM (Madrid, Spain)**

## **Aims of the Training Session**

The current Training Session is organized under the umbrella of the TRUSTEE project [http://www.trustee-project.eu](http://www.trustee-project.eu/) and aims at:

- Learning to analyse how changes in agricultural policies affect agrifood markets, farming decisions and the environment.
- Improving knowledge about agricultural economics and quantitative modelling of agriculture.
- Learning how to work with result sets from the CAPRI model and its Graphical User Interface (GUI).
- Discussing issues of common interest for CAPRI contributors and users (i.e. model development and maintenance).

## **Organisation of the Training Session**

The Training Session will start on Monday  $14<sup>th</sup>$  afternoon with a pre-session for CAPRI beginners, focusing on the basic structure of CAPRI, an introduction to the Graphical User Interface (GUI) and the CAPRI installation on laptops. From Tuesday  $15<sup>th</sup>$  to Thursday  $17<sup>th</sup>$ September, the sessions will concentrate on using existing result sets from scenario analysis based on CAPRI. Participants will work in small groups (3-6) supervised by a trainer.

### **Laptop needed**

Participants should whenever possible bring along a Laptop with about 1.5 Gigabyte of free space and should have access to an administrator account if [TortoiseSVN](http://tortoisesvn.net/downloads.html) as well as an updated [Java Run Time Engine](http://www.java.com/en/download/) (32bit or 64bit) are not yet installed.

## **Costs**

There is no fee for the training itself. Participants have to cover travel, accommodation and meals.

## **[Trainers](http://www.capri-model.org/dokuwiki/doku.php?id=capri:team)**

Peter Witzke, Alexander Gocht, Maria Blanco, Torbjörn Jansson, Adrien Leip, Mihaly Himics

## **Useful training material**

<http://www.capri-model.org/dokuwiki/doku.php?id=capri:ts:TrainingMaterial>

## **Contact**

maria.blanco@upm.es, mpilar.martinez@upm.es

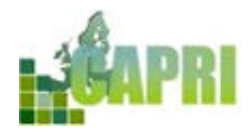

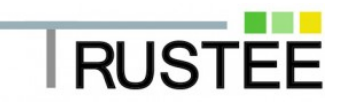

## **Venue**

The School of Agricultural Engineering - Technical University of Madrid - hosts the 2015 CAPRI Training Session.

E.T.S. Ingeniería Agronómica - [ETSIA](http://www.etsia.upm.es/ETSIAgronomos/IncomingStudents) -Campus Ciudad Universitaria Avda. Complutense 3 – Madrid

### See [location plan](http://goo.gl/maps/M16rw)

**Metro station**: Ciudad Universitaria (Line 6, grey colour)

**Bus**: 82, 83, 132, 133

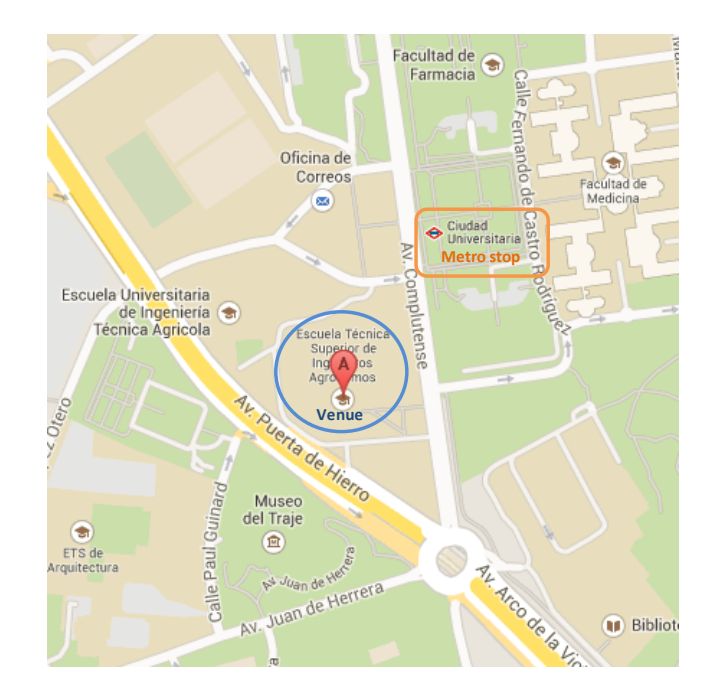

### Room: **Aula Magna**

Meeting point: Main Hall, Monday  $14^{th}$  September at 14:00 and Tuesday 15<sup>th</sup> 14:00 and Tuesday September at 09:00

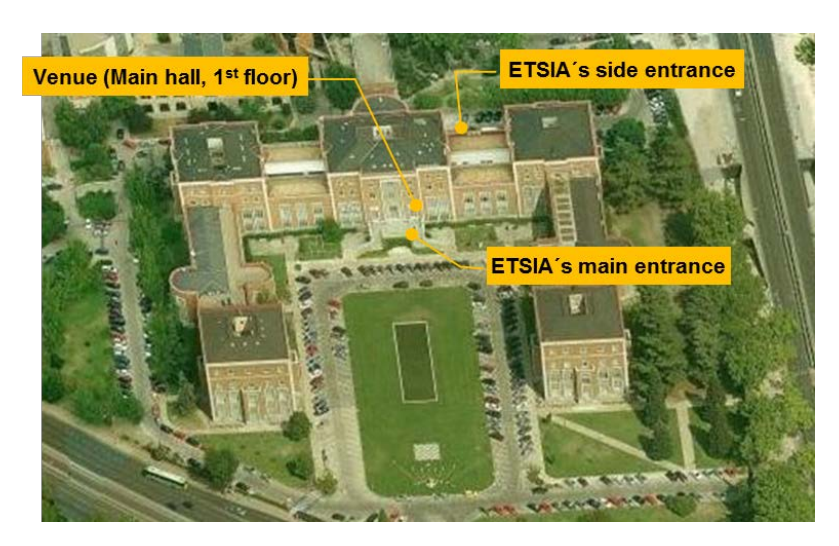

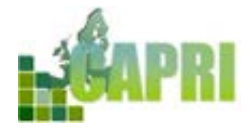

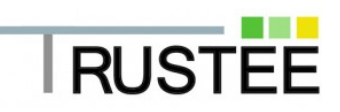

## **Provisional Agenda**

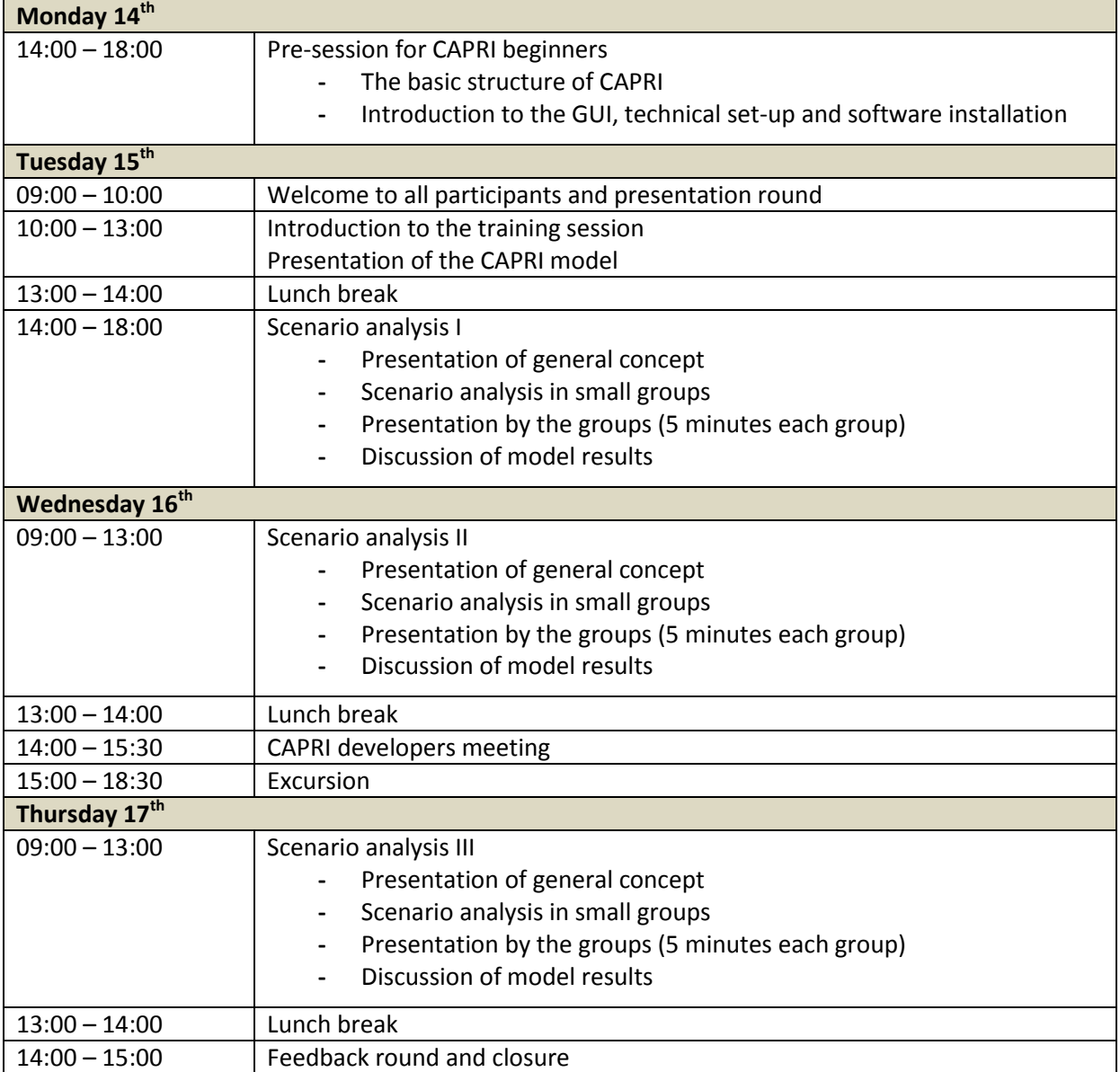

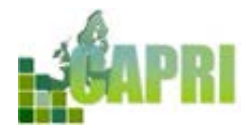

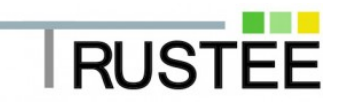

## **How to get in Madrid**

### **Travelling by plain**

Adolfo Suárez Madrid-Barajas receives all international flights arriving in Madrid. It is located 12 kilometres northeast of the capital.

<http://www.aeropuertomadrid-barajas.com/eng/>

### **Travelling by train**

Madrid is the centre of the extensive [Renfe](http://www.renfe.com/EN/viajeros/index.html) railway network, Mid-Distance, Long Distance, High Speed and Suburban trains depart from and arrive at the two main stations: Atocha and Chamartín. International trains to and from France and Portugal also depart from and arrive in Madrid.

### **Accommodation**

Please note that we have not blocked hotel rooms for the attendants. Therefore we strongly recommend that you book the accommodation early to take advantage of discounts; cancellation is often free (i.e. via [www.booking.com\)](http://www.booking.com/). Below you will find some accommodation options located near Moncloa or Argüelles metro stations (close to the University Campus).

### **Hotels**:

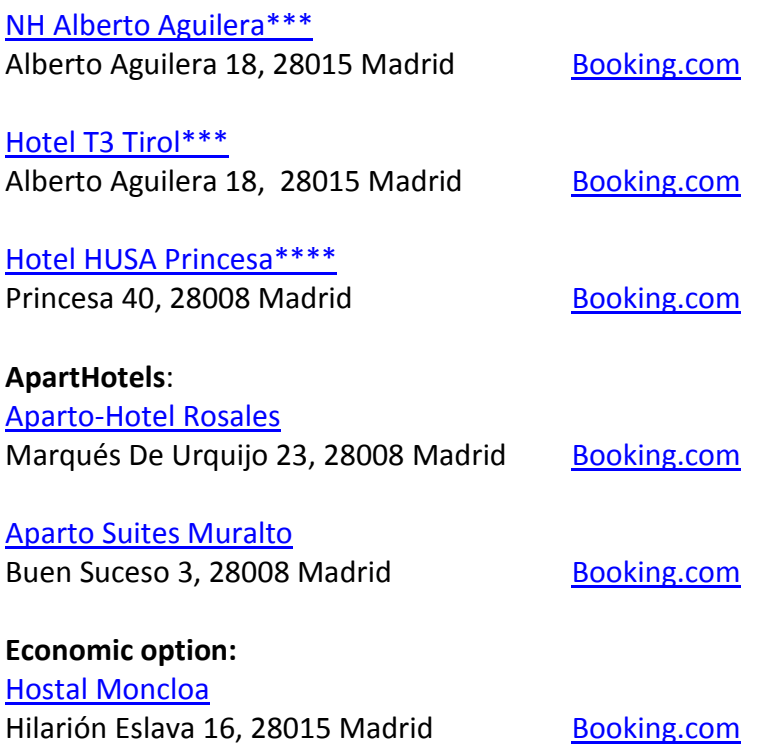

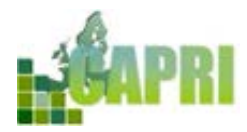

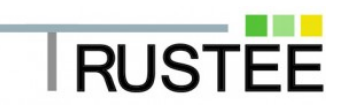

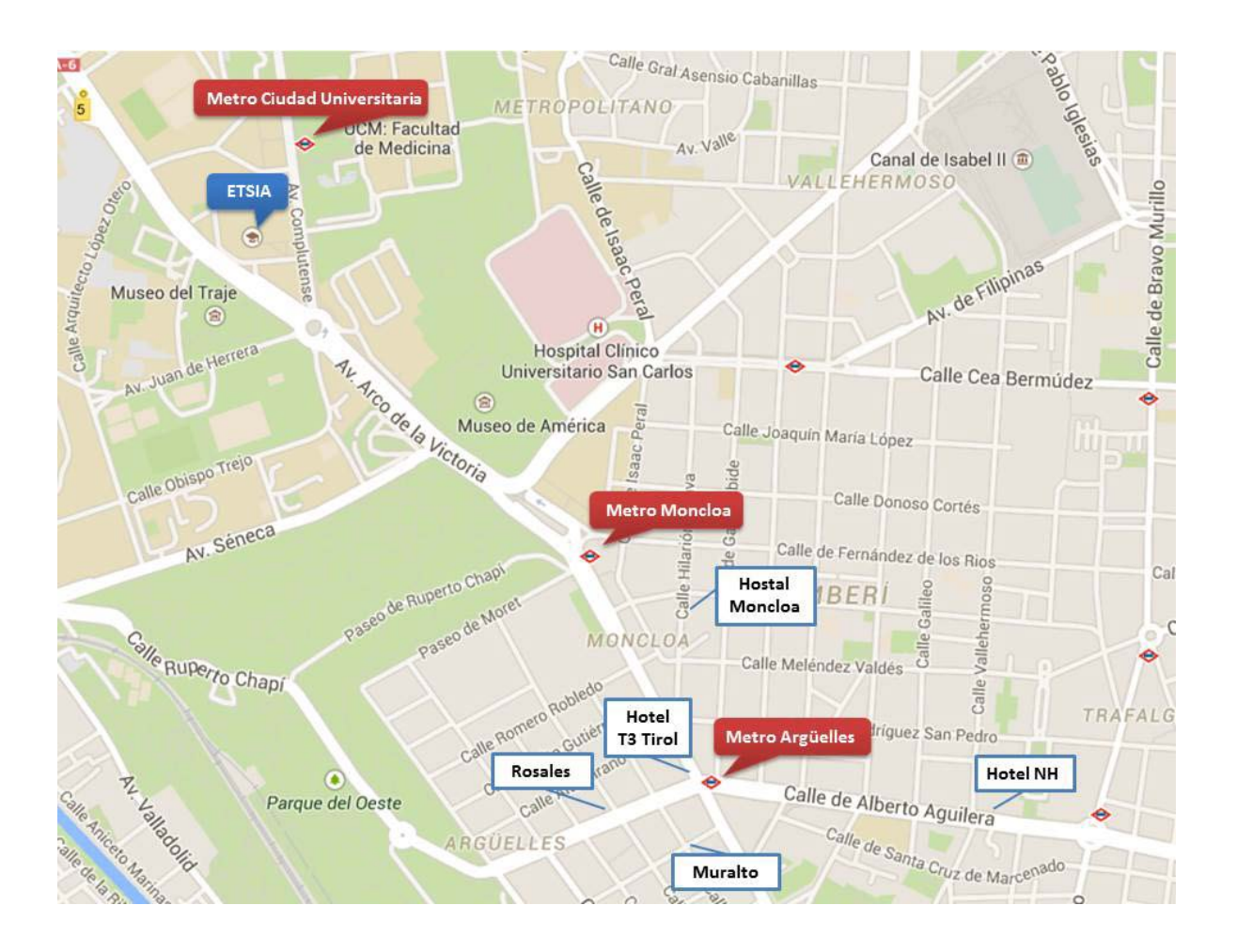

## **How to get to the hotel**

### **From Madrid airport to Argüelles:**

- **- Metro** Line 8 from Airport T4 or T1 to Nuevos Ministerios and then Line 6 from Nuevos Ministerios to Argüelles.
- **- Taxi**: You must go to the official taxi ranks to pick up a taxi. There is a flat rate of 30 € for services between the airport and the city centre (within the M 30 ring road).
- **- Cercanías (local train)**: The suburban train network runs between Príncipe Pío station and Adolfo Suárez Madrid-Barajas Airport Terminal 4, on the new C-1 line. Trains depart every half hour and you can check ticket prices [here.](http://www.renfe.com/viajeros/cercanias/madrid/index.html) Then, metro line 6 from Principe Pio to Argüelles.

### **From Atocha train station to Argüelles:**

- **- Metro** Line 1 from Atocha to Bilbao and then Line 4 from Bilbao to Argüelles
- **- Taxi**

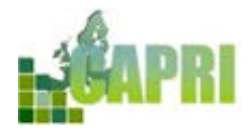

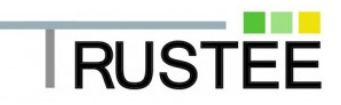

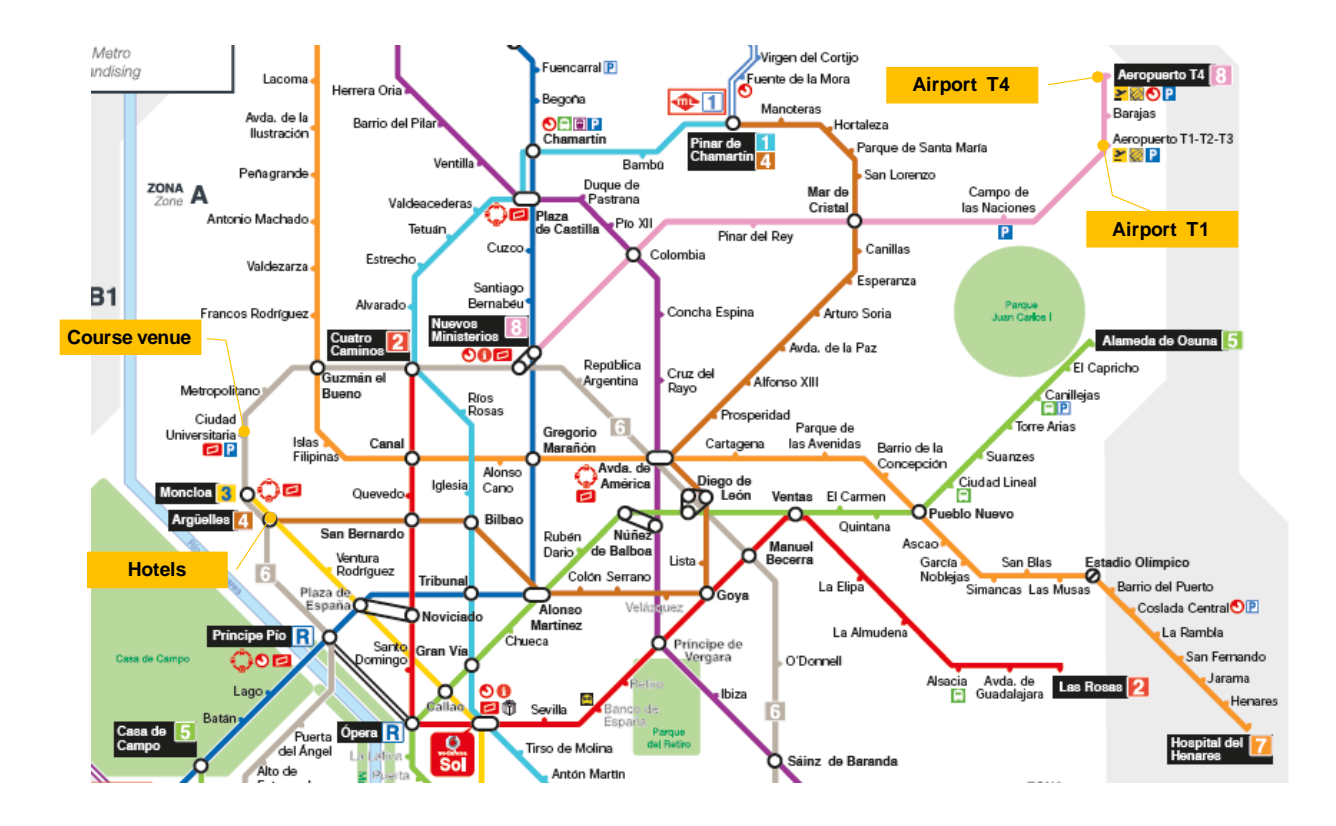

## **How to get from the hotel to the venue**

**Walking: [see map](http://goo.gl/maps/RxbPE)** (about 20 minutes)

**By metro:** Line 6 from Argüelles to Ciudad Universitaria (two metro station trip)

## **Useful links**

Madrid Metro <http://www.metromadrid.es/en/index.html>

Recommended paths between two points [https://www.here.com/directions/publicTransport?map=40.41868,-](https://www.here.com/directions/publicTransport?map=40.41868,-3.41034,10,normal&x=ep) [3.41034,10,normal&x=ep](https://www.here.com/directions/publicTransport?map=40.41868,-3.41034,10,normal&x=ep)

Madrid Official Tourism Website <http://www.esmadrid.com/en/>